### Webinaire du 04 avril 2024

#### Musée royal d'art et d'histoire, Bruxelles, vases de culture mochica, v. 600 ap. J.-C. Photographie V. David, 2020

# La notion de patrimoine

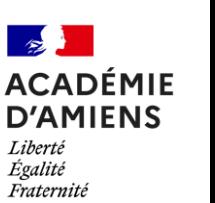

## Programme du webinaire

1. Conférence de Christian Hottin, conservateur en chef du patrimoine

2. Proposition pédagogique pour le lycée par Valérie David (lycée Gérard de Nerval de Soissons)

### Thème 4 – Identifier, protéger et valoriser le patrimoine : enjeux géopolitiques (26-28 heures)

Ce thème a un double objectif : connaître ce que recouvre aujourd'hui la notion de patrimoine, matériel et immatériel, dans ses dimensions historiques et géographiques, et comprendre les enjeux géopolitiques qui lui sont associés.

Les deux axes visent à :

- faire saisir aux élèves l'importance de la dimension politique associée au patrimoine et les conflits qui peuvent lui être associés ;
- leur montrer comment la valorisation et la protection du patrimoine peuvent être des vecteurs de développement mais aussi des sources de tensions et de concurrences.

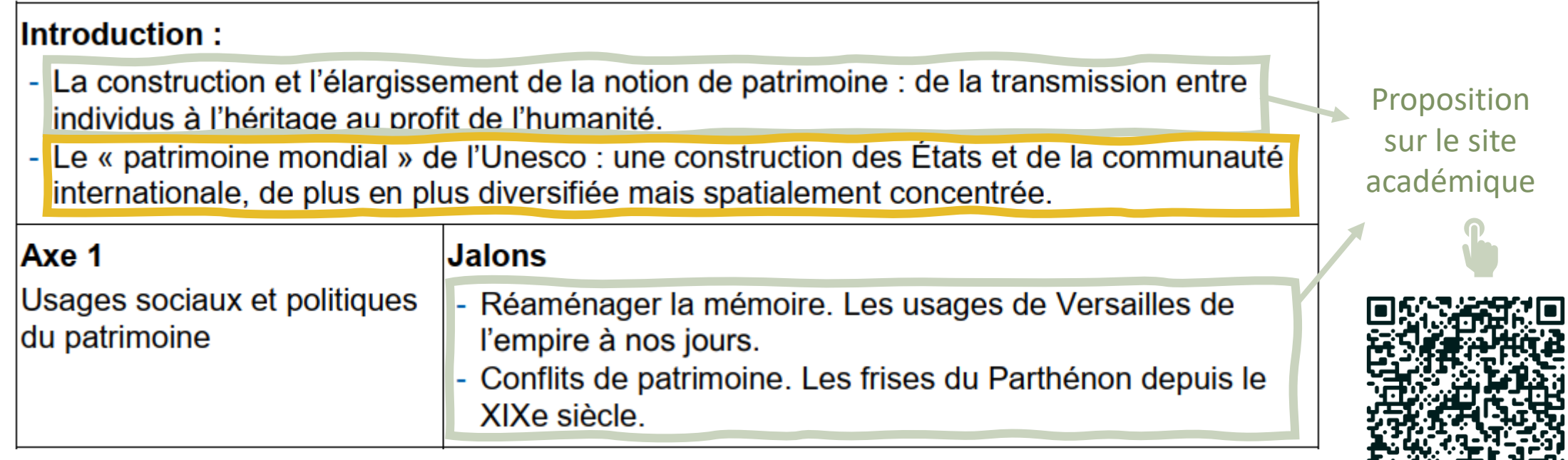

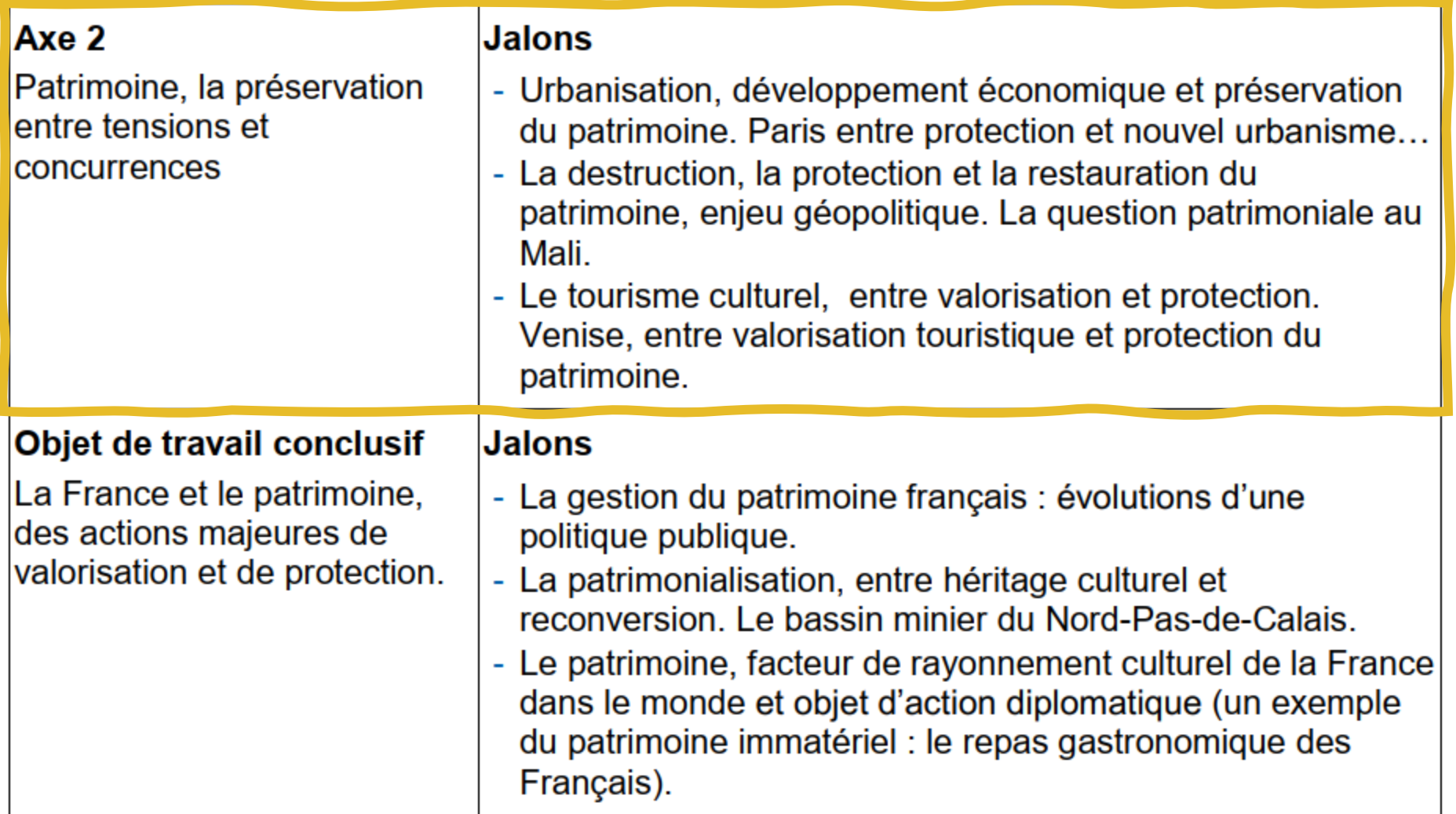

2<sup>ème</sup> exemple développé : plan de travail sur l'axe 2

 $1<sup>er</sup>$  exemple développé : travail d'introduction sur des sites classés par l'UNESCO

### Capacités et méthodes travaillées

Outre les compétences et méthodes travaillées dans l'enseignement commun d'histoiregéographie, l'enseignement de spécialité d'histoire-géographie, géopolitique et sciences politiques est l'occasion de mettre l'accent sur quelques capacités et méthodes particulièrement utiles.

- Analyser, interroger, adopter une démarche réflexive : outre l'acquisition de connaissances, l'enseignement développe les capacités d'analyse et de réflexion en confrontant les points de vue, les approches... En classe de première, les élèves s'engagent dans cette démarche en posant des questions, en mettant en évidence les spécificités des démarches suivies. En classe terminale, les élèves sont invités à exposer en pleine autonomie ces éléments.
- Se documenter : l'acquisition de cette compétence est fondamentale pour la réussite dans le supérieur. En classe de première, le travail de documentation est guidé par le(s) professeur(s) de la spécialité et le professeur documentaliste, qui accompagnent méthodiquement l'élève dans sa recherche de sources ou d'information, y compris sur internet. Les principes de la rédaction d'une fiche de lecture peuvent être abordés. En classe terminale, une place plus grande est donnée à la documentation autonome des élèves.
- Travailler de manière autonome : la spécialité demande une part plus grande de travail individuel afin de préparer à la poursuite des études où les élèves, devenus étudiants, sont moins encadrés.
- S'exprimer à l'oral : tout en consolidant l'expression écrite, l'enseignement de spécialité est un moment privilégié pour développer une expression orale construite et argumentée. La prise de parole en cours est encouragée, tout comme les exposés individuels et collectifs. En classe de première, il convient de s'assurer d'une prise de parole régulière, structurée et pertinente. En classe terminale, les élèves sont encouragés à prendre la parole pendant une durée plus longue, afin de se préparer à l'épreuve orale en terminale.

## <sup>1</sup> Proposition pour l'introduction

« Les touristes » : sur le principe du marché de connaissances.

D'abord : temps de recherches sur ordinateurs à partir du site de l'UNESCO.

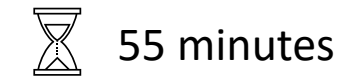

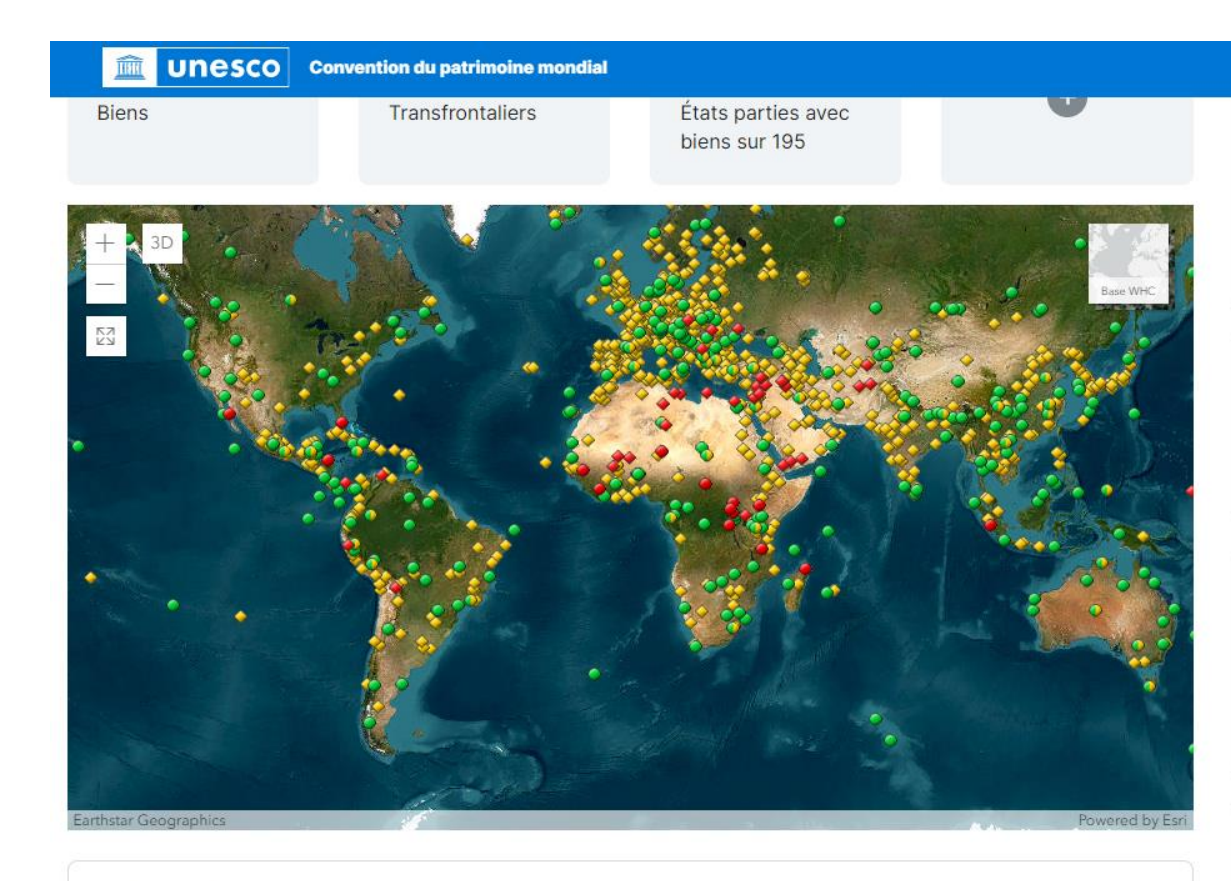

#### Afghanistan

- ◆ Minaret et vestiges archéologiques de Djam
- ◆ Paysage culturel et vestiges archéologiques de la vallée de Bamiyan

#### **Afrique du Sud**

- Parc de la zone humide d'iSimangaliso
- ♦ Robben Island
- ♦ Sites des hominidés fossiles d'Afrique du Sud
- **O** Parc Maloti-Drakensberg \*
- ◆ Paysage culturel de Mapungubwe

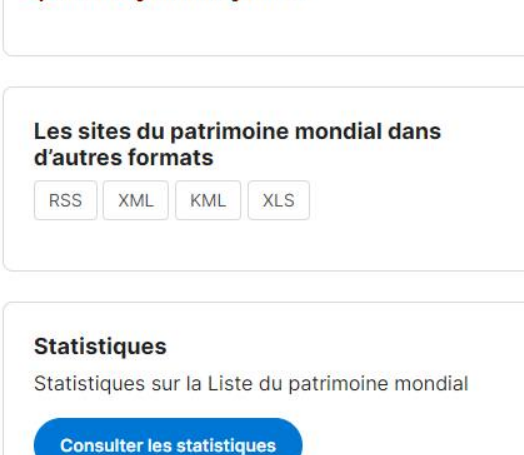

Bien inscrit sur la Liste du patrimoine mondial en

◆ Culturel ● Naturel ● Mixte

◆ Culturel ● Naturel ● Mixte

péril

#### Commander la carte du patrimoine mondial

La carte grand format en couleurs, 78cm par 50cm, est disponible en version française, anglaise et espagnole.

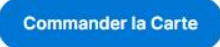

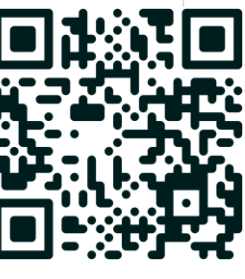

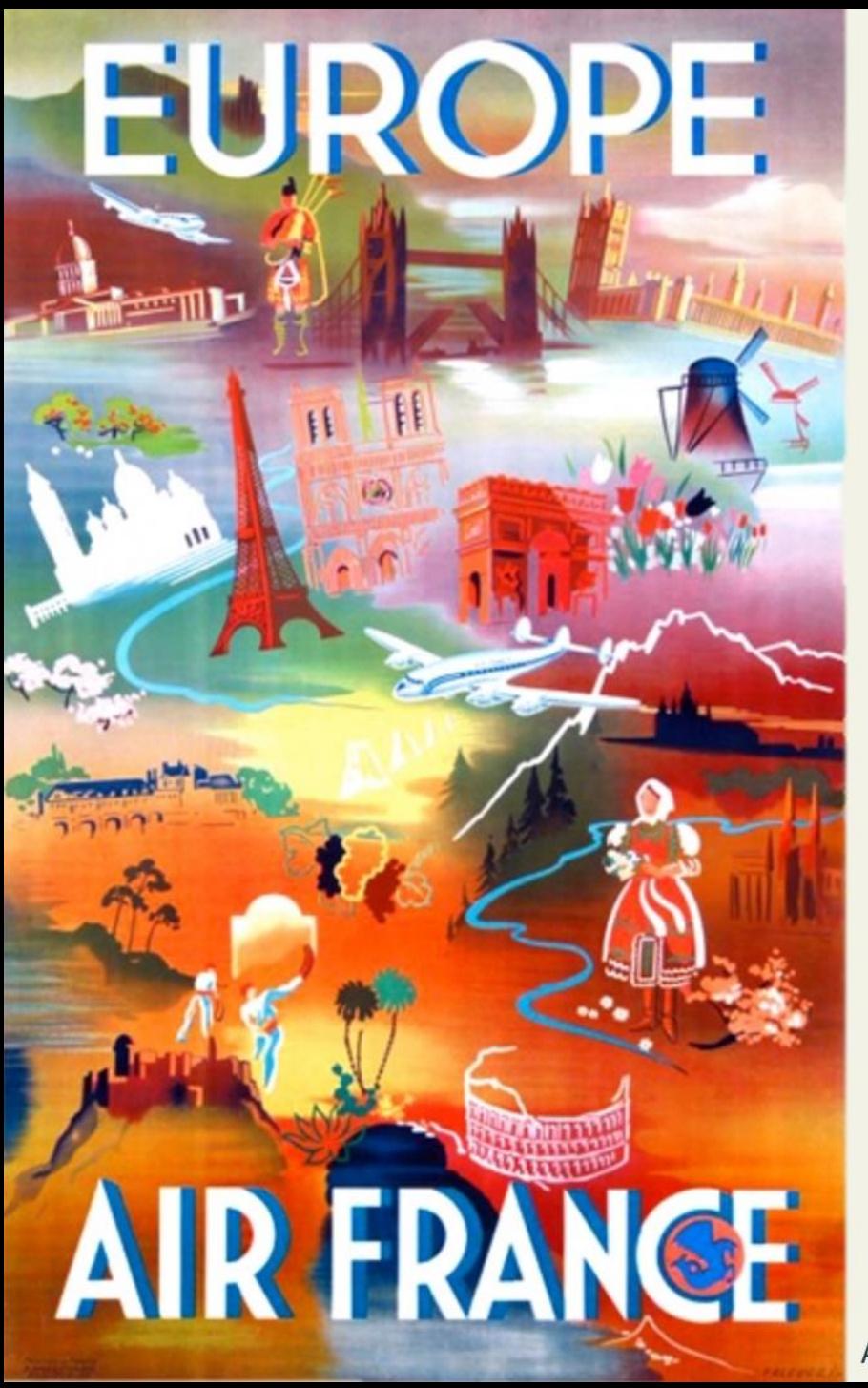

Choisissez un site classé au patrimoine mondial de l'UNESCO de votre choix.

Vous êtes guide touristique : vous devez pouvoir

- Présenter ce site
- Dire ce qu'a apporté le classement à l'UNESCO
- · Si ce classement a fait l'objet de débats
- · Si ce patrimoine est menacé
- Quels sont les usages de ce patrimoine et quels sont les acteurs impliqués

## Partez en voyage !

Temps 1 : La moitié de la classe voyage dans les sites sélectionnés par votre agence de tourisme. Chaque voyageur complète son carnet à l'aide des commentaires des guides.

Temps 2 : C'est au tour des guides du temps 1 de partir en voyage, et à l'autre moitié de la classe de partir en voyage pour compléter à son tour son carnet.

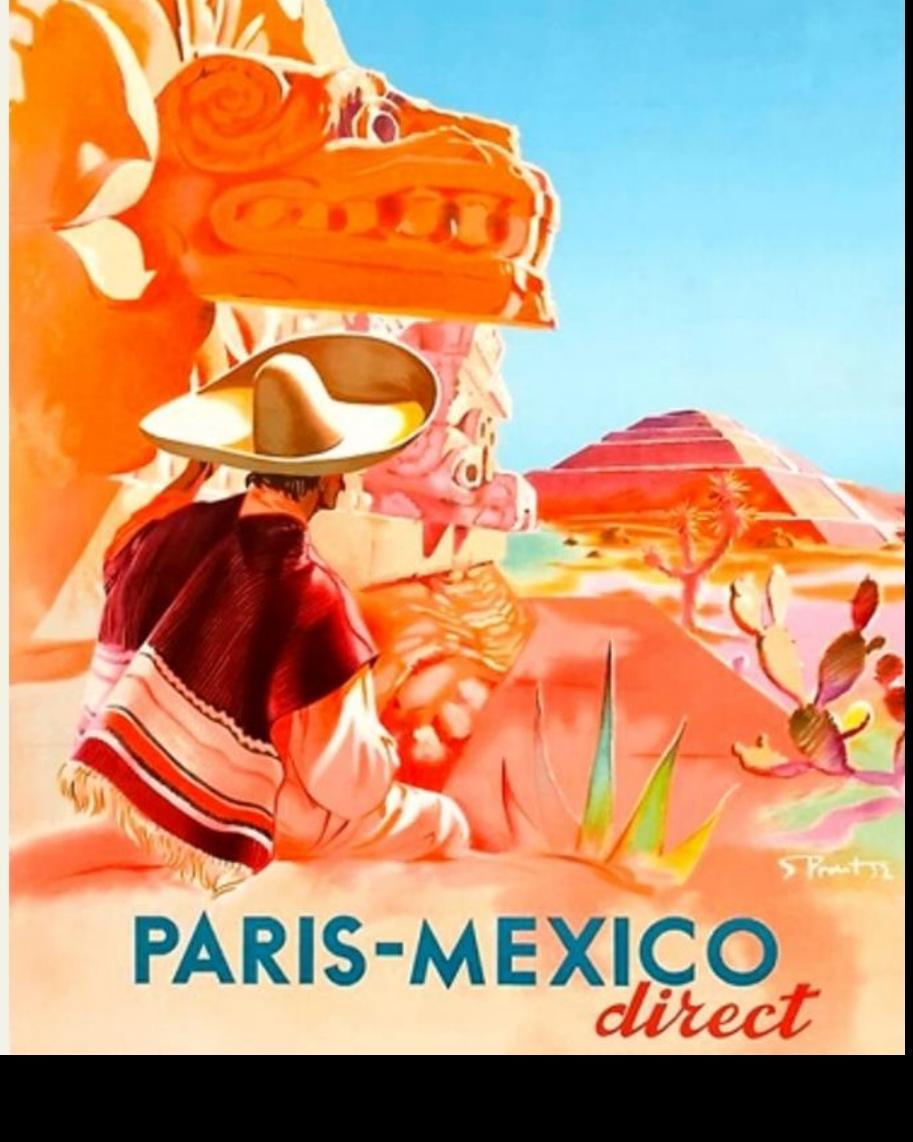

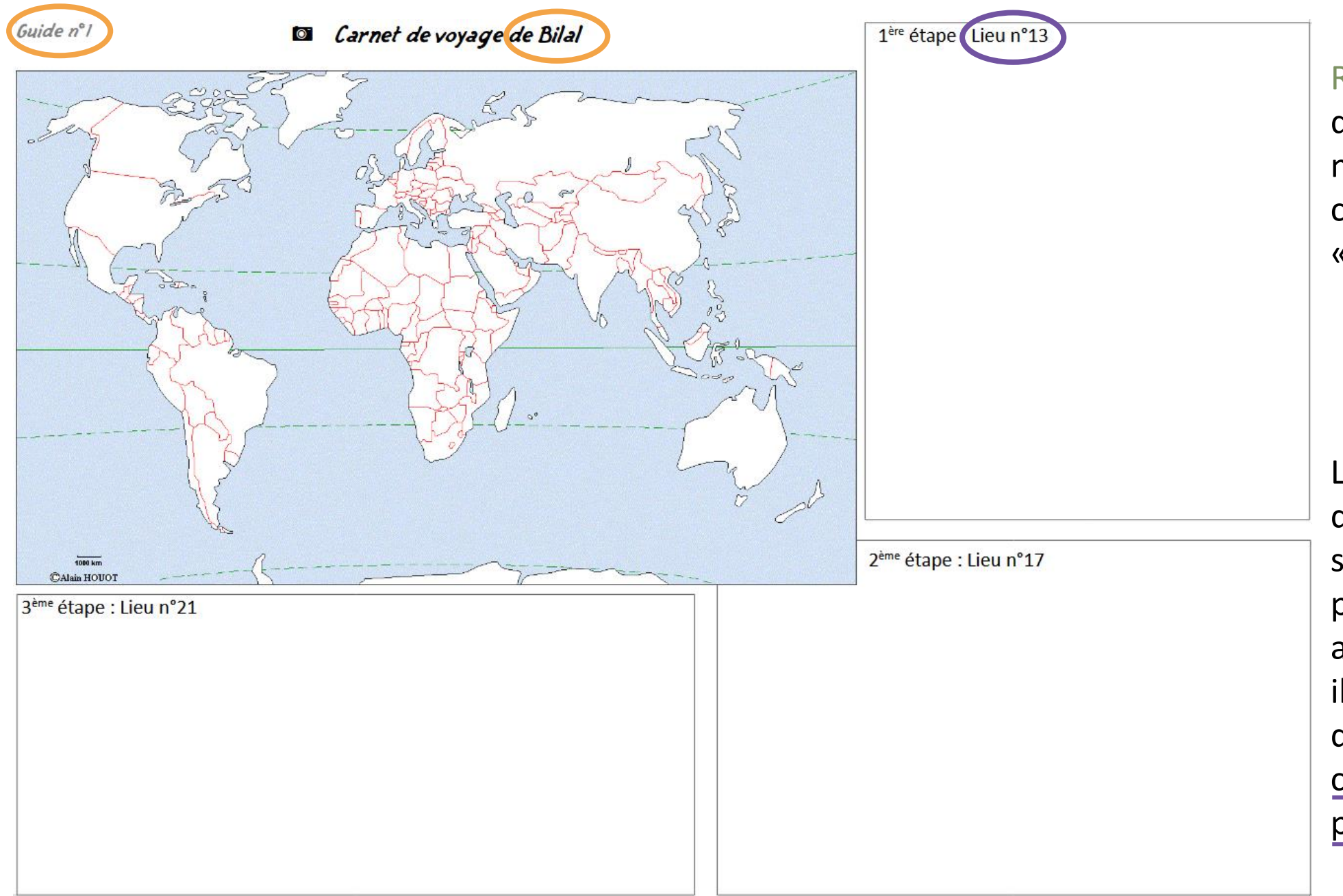

Retour en classe : on dispose la salle avec des numéros sur les tables correspondant aux « escales » (= guides).

La moitié de la classe est d'abord guide et va s'asseoir à la table portant son numéro. Les autres sont les touristes, ils s'assoient en face d'un guide, au numéro correspondant à leur première escale.

## Retour en classe : deux « saisons touristiques »

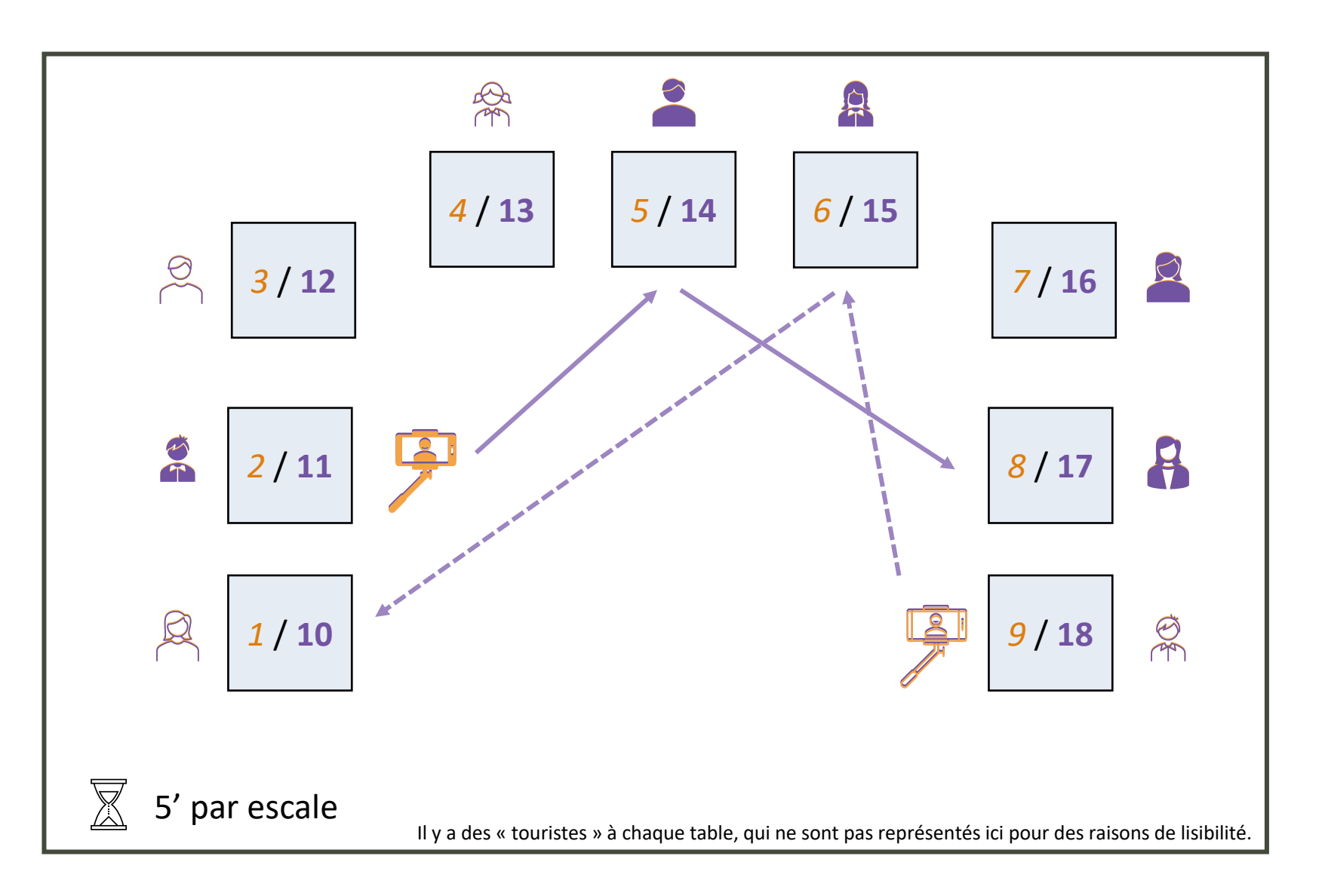

*4* : guide au premier tour **13** : guide au deuxième tour

Quand un élève n'est pas guide sur un tour, il est touriste et doit faire un voyage de **trois escales**, indiquées sur son **carnet de voyage**.

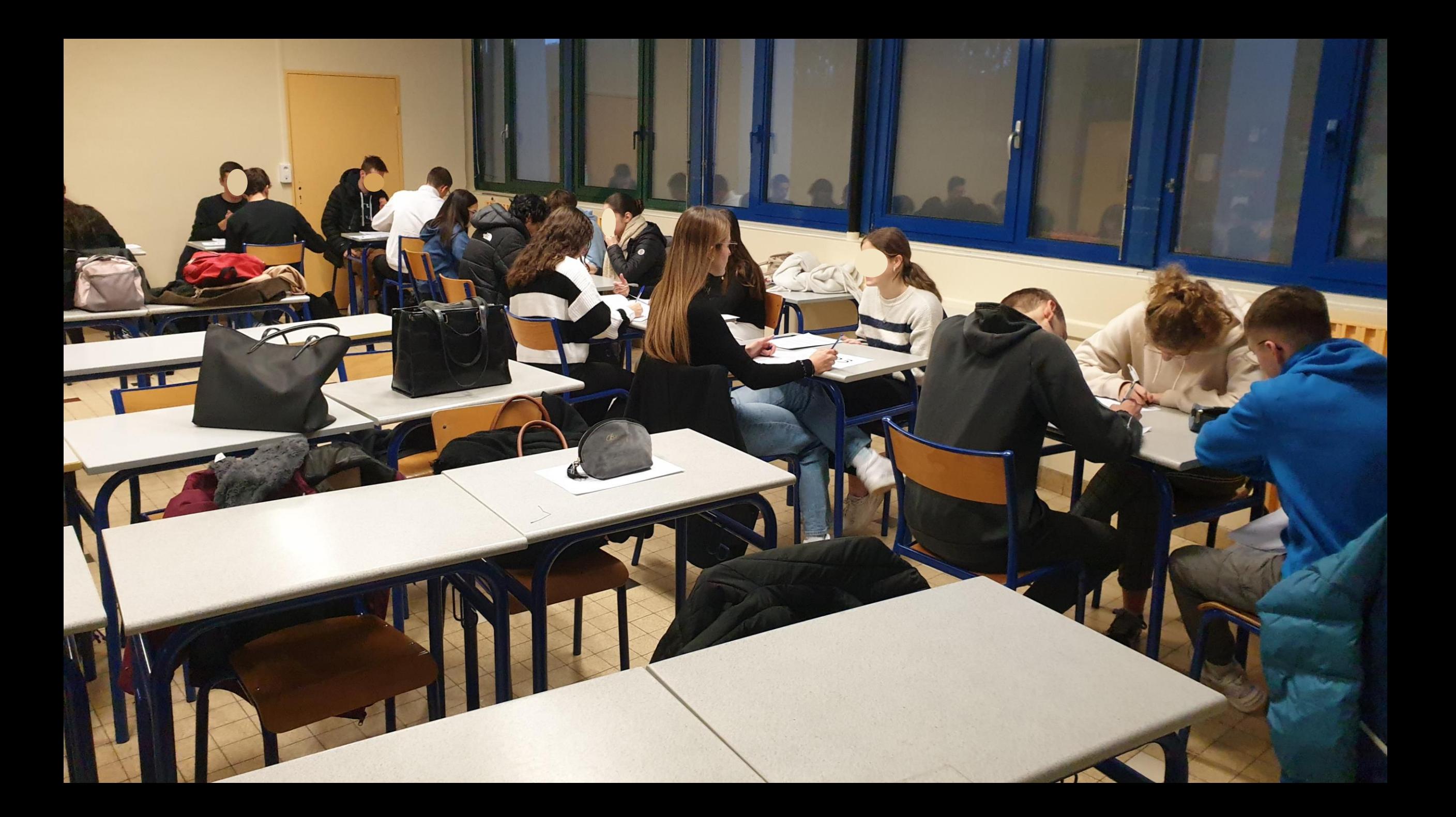

#### **Dansel de voyage de Gwendoline**

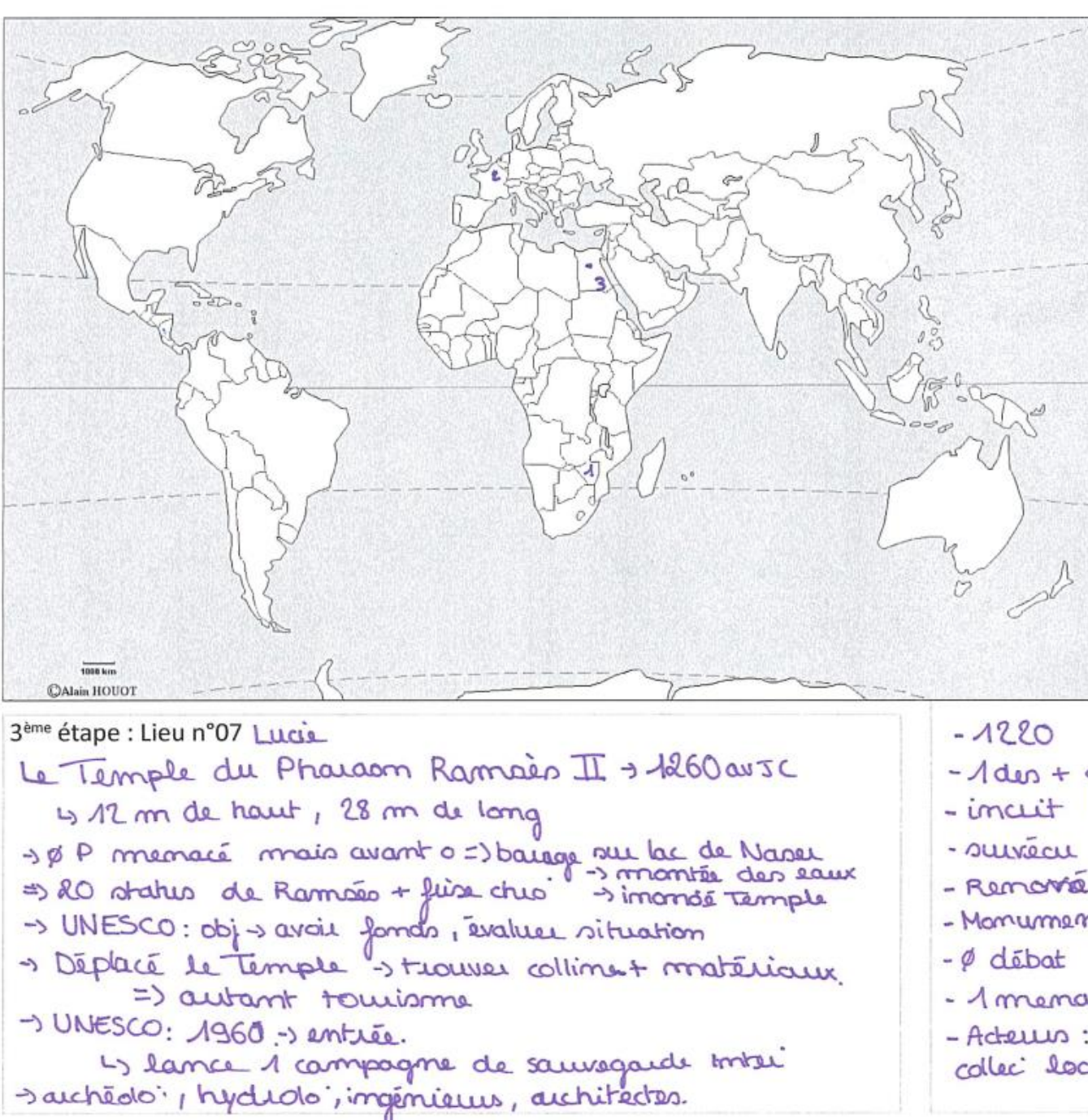

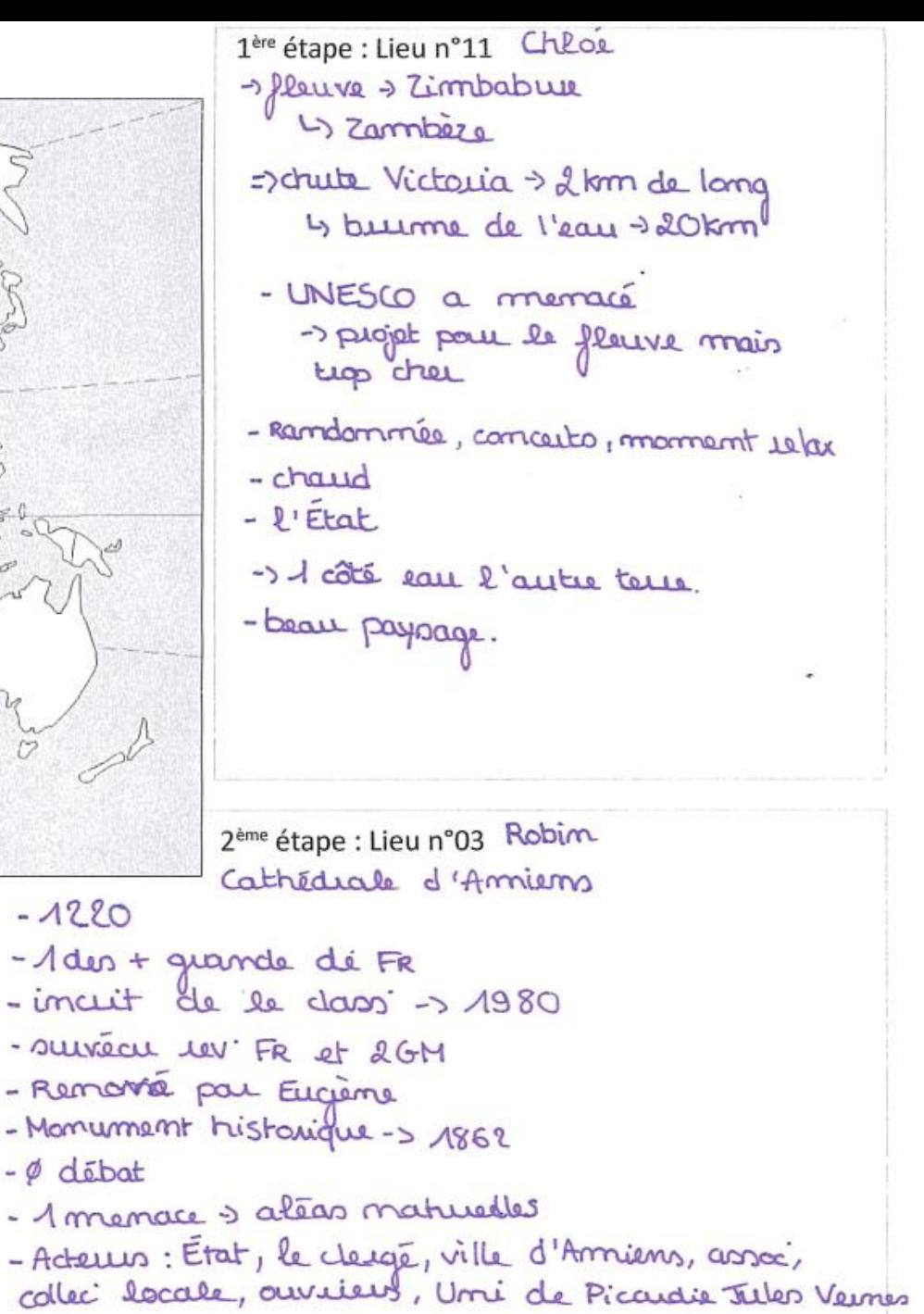

\* Rusec explication Ristaire Paraine<br>1992 de Nme + Criente Guide nº 4 **D** Carnet de voyage de Sarah Maison care de Nine Betiment construit les siècle Sendinante fils en preux Haguste Temple construit à l'hannage de ges fils Hartner personne de Rome + contrale rus le territoire (fonctionement Pax Ramanof1 classé en septembre, dad3 Havaux pair retarration A historie + culture romaine Chiquie en France et dans cette état interdiction d'y railler en voleure 2<sup>ème</sup> étape: Lieu n°20 B, ngale L Region)  $1000 \text{ km}$ Reuse de Vil Hara Baideque de par 3<sup>ème</sup> étape: Lieu n°24 Chube Victoria Charle de Zambere GRT pure Ear/UNESCO hub deau by + spectaculare Monastere bartique 8 siècle Tauriste Grénologie BRUNE très violent de les poères (potremaire réserved) Taylite arnager Ruise en argilo orange rraye Etat du Zimbabare + soulaire en prime Rectival / Concert/Détate these important pour pap. Po cal  $1985$ tde verte, + grande visibilité + de dar Pouille archeologique d'interdiction d'y tauche

## Objectifs de cette activité :

- ✓ Faire des recherches en vue de répondre à des questions.
- ✓ Présenter un oral sans support.
- ✓ Interagir à l'oral quand le « touriste » pose des questions.
- ✓ Illustrer la diversité des sites classés par l'UNESCO, maîtriser quelques exemples pour une éventuelle dissertation.

## Des freins éventuels :

- Difficulté possible pour les élèves de retenir autre chose que ce que eux-mêmes ont préparé et présenté à trois reprises.
- $\Rightarrow$  Cependant, ils n'ont pas besoin de maîtriser plus.
- « Casse-tête » de l'organisation des itinéraires pour l'enseignant·e  $\Rightarrow$  Pas indispensable ?

Un « plan de travail », pour quoi faire ?

- ✓ Développer l'autonomie des élèves.
- ✓ Leur permettre de mieux s'approprier le cours.

## ✓ Différencier.

✓ Favoriser l'entraide.

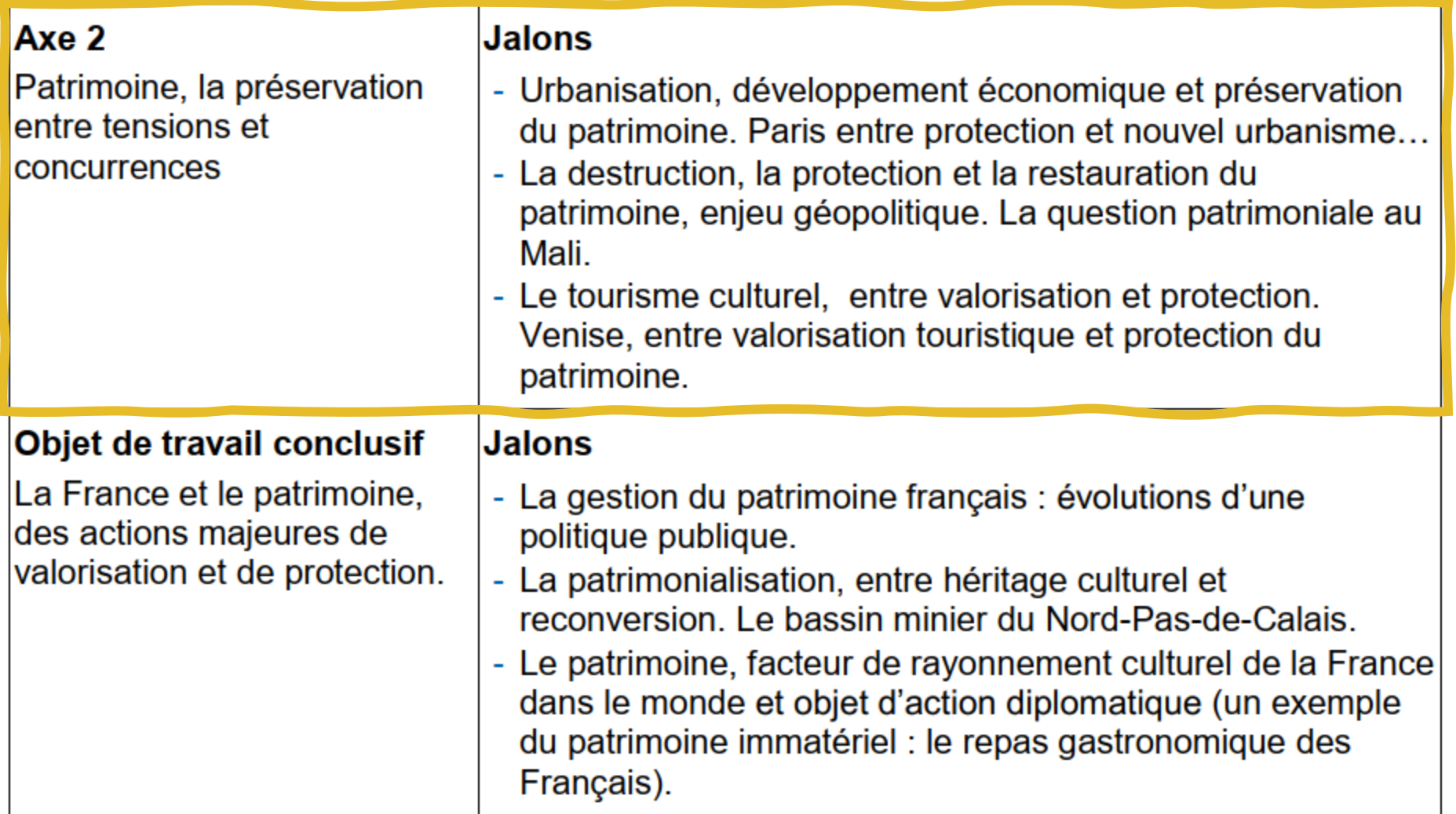

### AXE 2 - PATRIMOINE : LA PRÉSERVATION **ENTRE TENSIONS ET CONCURRENCES**

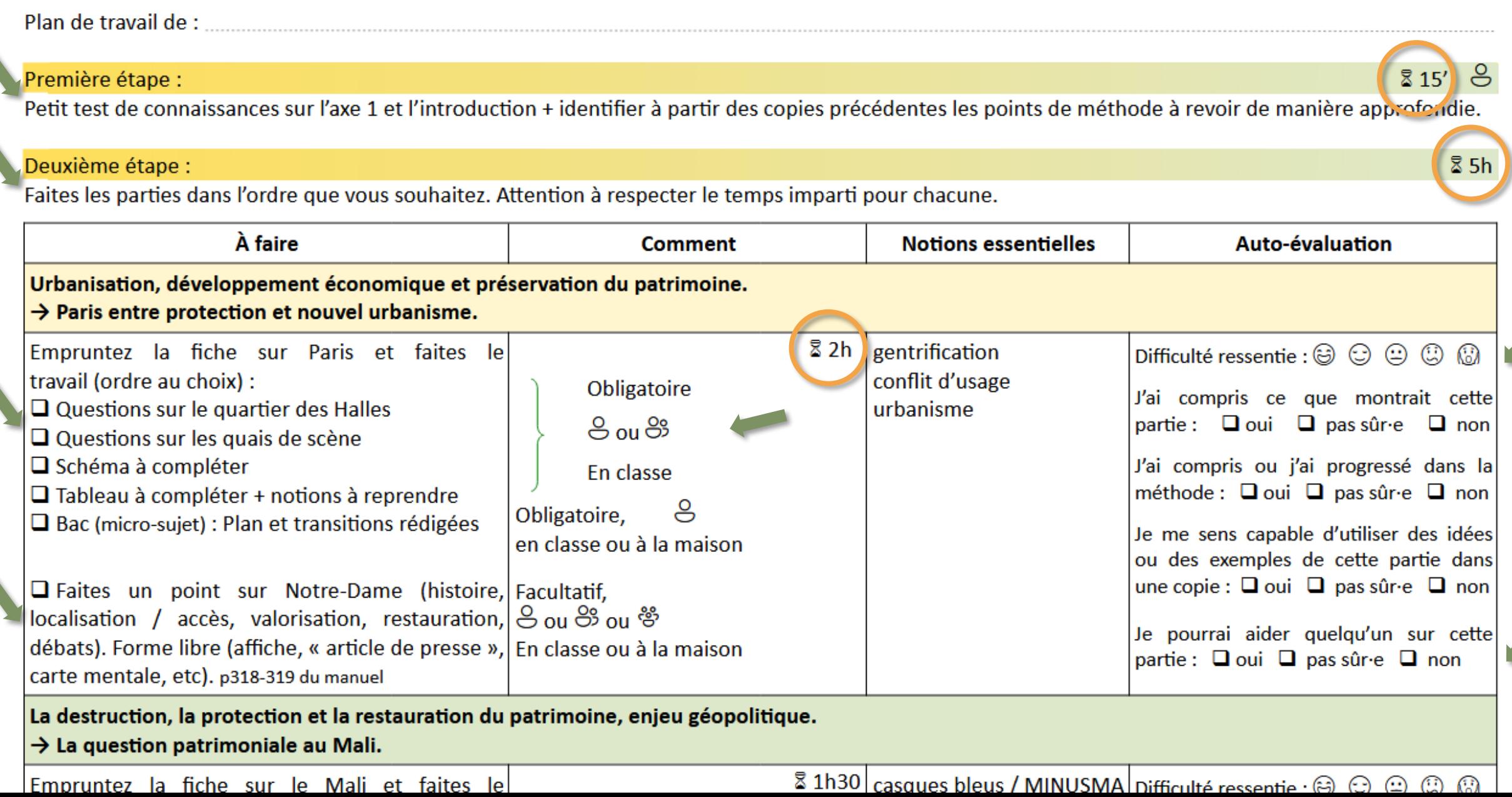

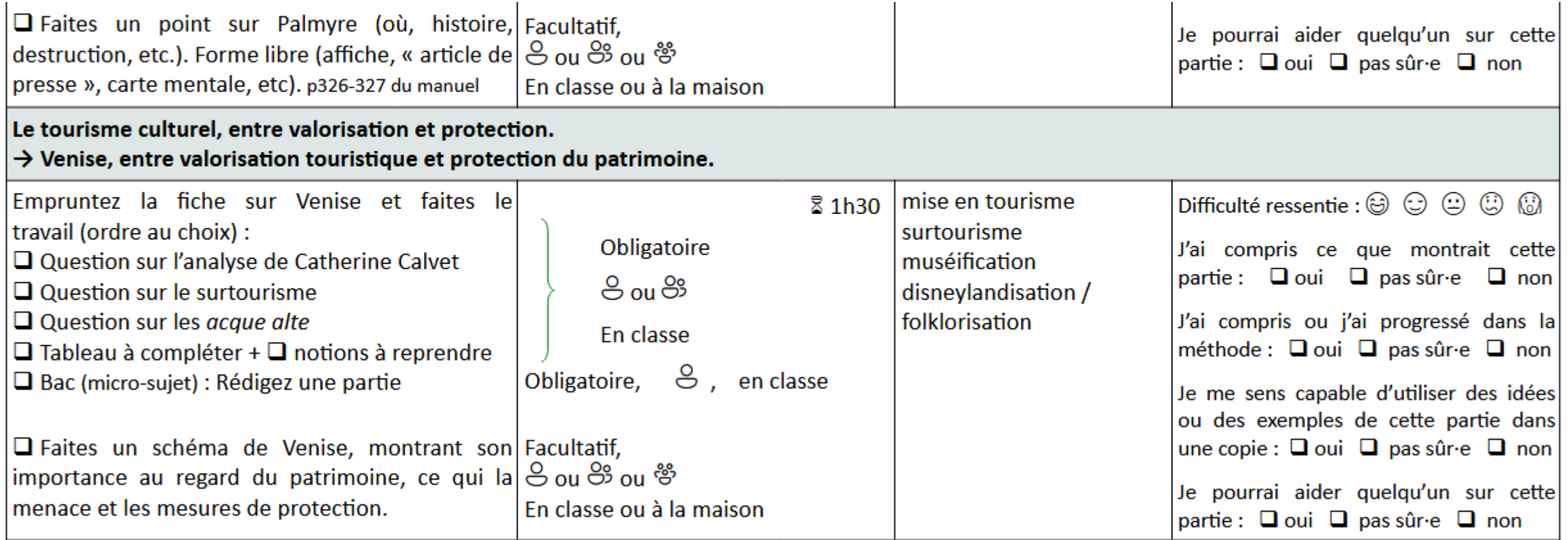

#### Troisième étape :

### **Mémorisation:**

Complétez la carte mentale de synthèse ci-contre.

En binôme, interrogez vous sur le contenu du cours que vous avez créé.

### Bac:

Rédigez l'introduction et proposez un plan pour le sujet :

« Les enjeux de la préservation et de la valorisation du patrimoine »

#### **Point orientation:**

Les métiers du patrimoine.

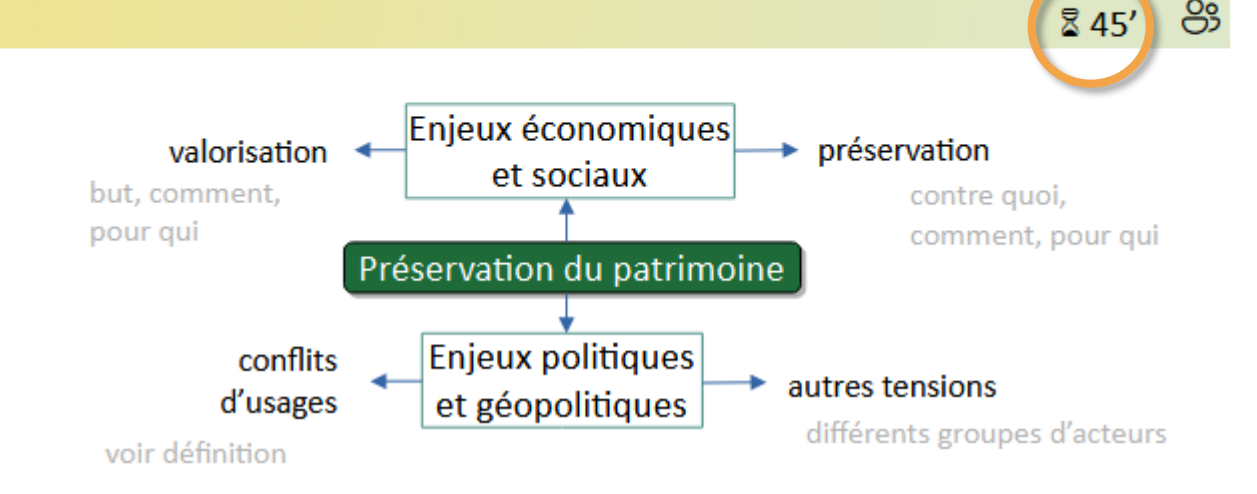

### LA QUESTION PATRIMONIALE AU MALI

1° Décrivez quel patrimoine se trouve à Tombouctou et expliquez sa valeur patrimoniale (p322 + carte au verso) ?

- 2° Quelles menaces pèsent sur ce patrimoine ? (p323)
- 3° Quel est le rôle de l'ONU dans sa protection ? Avec quelles limites ? (p324 + texte ci-dessous)

4° Pourquoi est-il essentiel d'associer les populations locales à la préservation et à la reconstruction ? (3 et 4p325 + documents au verso).

5° À l'aide de votre manuel p320 à 325, des réponses aux questions précédentes et des documents cidessous, complétez le tableau :

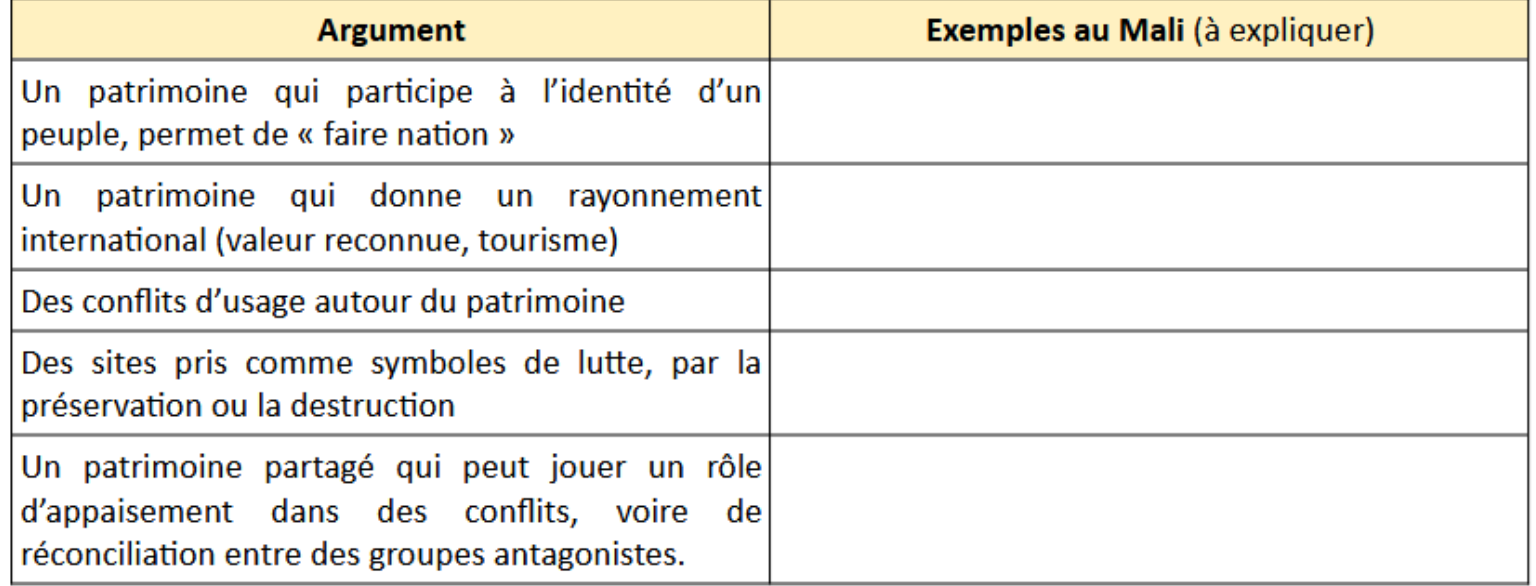

6° Pour le sujet suivant, proposez une définition des termes du sujet et une problématique : « La destruction, la protection et la reconstruction du patrimoine, un enjeu géopolitique ».

Extrait d'une fiche d'activité à emprunter.

Elle se poursuit par des documents complémentaires.

## Pas de corrigé commun en classe mais une trace écrite transversale en complément :

- La préservation du patrimoine peut être source de concurrences et de tensions entre les différents acteurs :
	- $\psi$  valoriser peut-être au service de l'affirmation du pouvoir
	- $\&$  destruction du patrimoine peut avoir pour but une reconnaissance internationale
	- $\mathbb{Q}$  tensions entre acteurs politiques locaux et habitants
	- $\&$  tensions entre institutions internationales et habitants
	- $\uparrow$  tensions entre usagers d'un même territoire : la patrimonialisation d'un centre-

ville favo

- La préservation du patrimoine incite à la coopération entre différents acteurs :
- Les facteurs de tensions et concurrences liées a
	- $\mathbb Q$  la valeur symbolique du patrimoine en fait u ennemies par ex.  $\rightarrow$  objectif = instaurer un n
	- $\mathbb Q$  usages économiques amènent des concurrer
	- $\mathfrak{B}$  fonctions sociales et culturelles aussi : folklor
- $\psi$  quand ils partagent des objectifs de préservation
- $\&$  Implique des acteurs publics et privés
- $\mathbb Q$  valoriser le patrimoine peut permettre un développement économique qui permet à son tour d'entretenir le patrimoine
- $\psi$  outil de développement local : produit à valoriser dans une logique commerciale
- $\psi$  protéger le patrimoine peut être vecteur de paix

## Évaluation :

- ✓ Activité d'introduction : pas notée (impossible d'écouter toutes les présentations en même temps)
- ✓ Plan de travail : travaux relus au fur et à mesure pour correction, pas noté
- **✓ Ces exemples et jalons étudiés sont à réinvestir dans** le DS de fin de thème (une dissertation)

## 3<sup>°</sup> Un thème qui se prête au travail sur le patrimoine local

Liberté Égalité

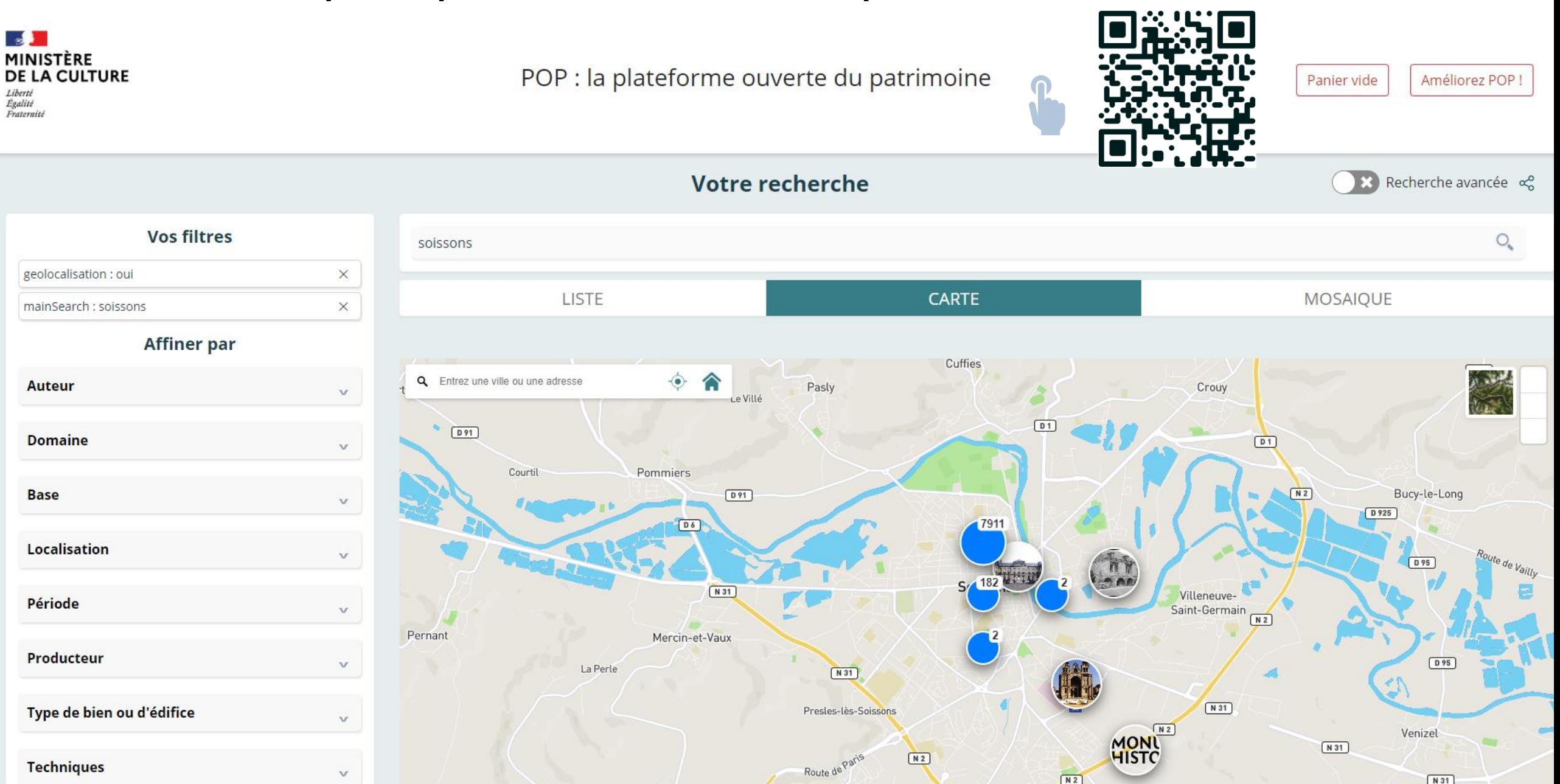

 $N<sub>2</sub>$ 

 $N31$ 

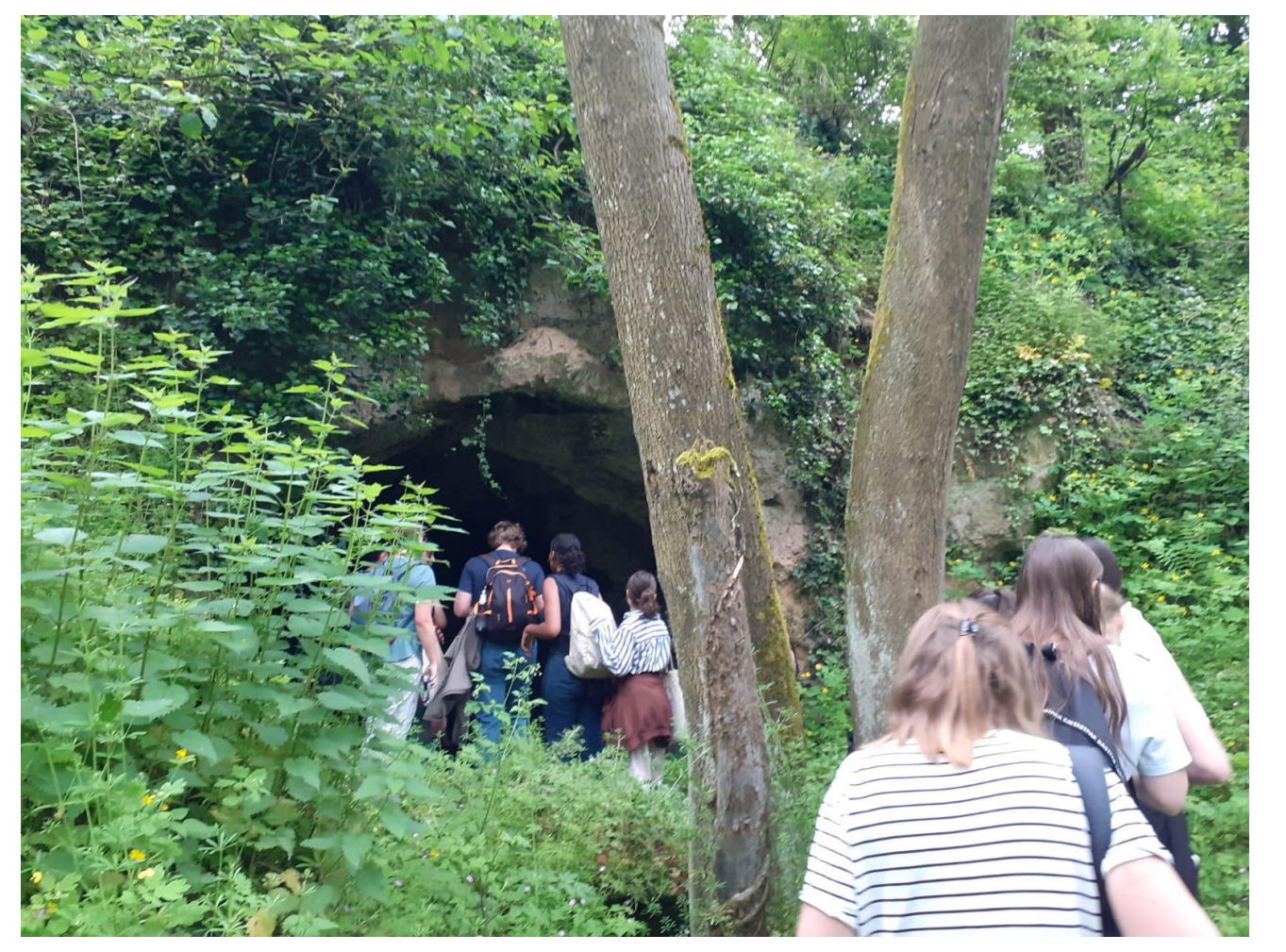

Sortie du 23 mai 2023, terminales HGGSP Les creutes entre Cuffies et Pasly

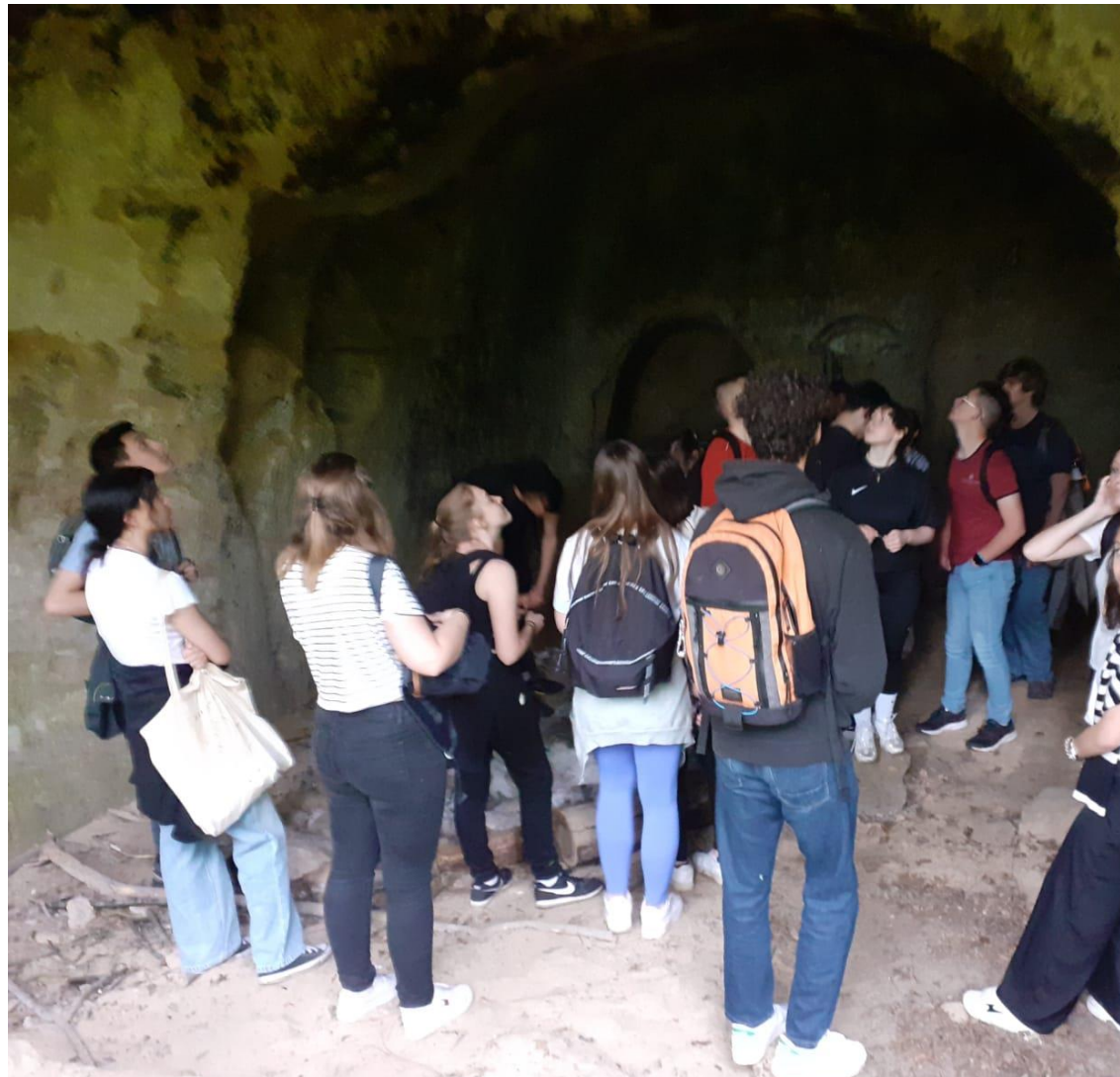

#### Sur la carte ci-d

### Les mémoires de la Première Guerre mondiale

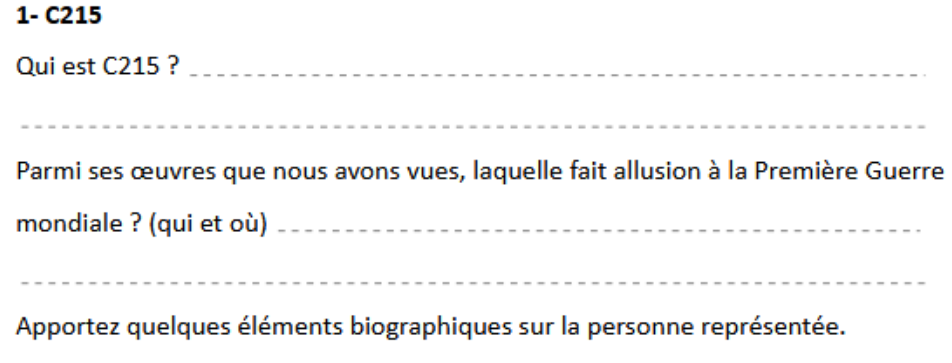

« Brusquement, devant nous, sur toute la largeur de la descente, de sombres flammes s'élancent en frappant l'air de détonations épouvantables. En ligne, de gauche à droite, des fusants sortent du ciel, des explosifs sortent de la terre. C'est un effroyable rideau qui nous sépare du monde, nous sépare du passé et de l'avenir. On s'arrête, plantés au sol, stupéfiés par la nuée soudaine qui tonne de toutes parts ; puis un effort simultané soulève notre masse et la rejette en avant, très vite. On trébuche, on se retient les uns aux autres, dans de grands flots de fumée. On voit, avec de stridents fracas et des cyclones de terre pulvérisée, vers le fond, où nous nous précipitons pêle-mêle, s'ouvrir des cratères, çà et là, à côté les uns des autres, les uns dans les autres. Puis on ne sait plus où tombent les décharges. Des rafales se déchaînent si monstrueusement retentissantes qu'on se sent annihilé par le seul bruit de ces averses de tonnerre, de ces grandes étoiles de débris qui se forment en l'air. On voit, on sent passer près de sa tête des éclats avec leur cri de fer rouge dans l'eau. À un coup, je lâche mon fusil, tellement le souffle d'une explosion m'a brûlé les mains. Je le ramasse en chancelant et repars tête baissée dans la tempête à lueurs fauves, dans la pluie écrasante des laves, cinglé par des jets de poussier et de suie. Les stridences des éclats qui passent vous font mal aux oreilles, vous frappent sur la nuque, vous traversent les tempes, et on ne peut retenir un cri lorsqu'on les subit. On a le cœur soulevé, tordu par l'odeur soufrée. Les souffles de la mort nous poussent, nous soulèvent, nous balancent. »

### Les mémoires de la Première Guerre mondiale Les creutes

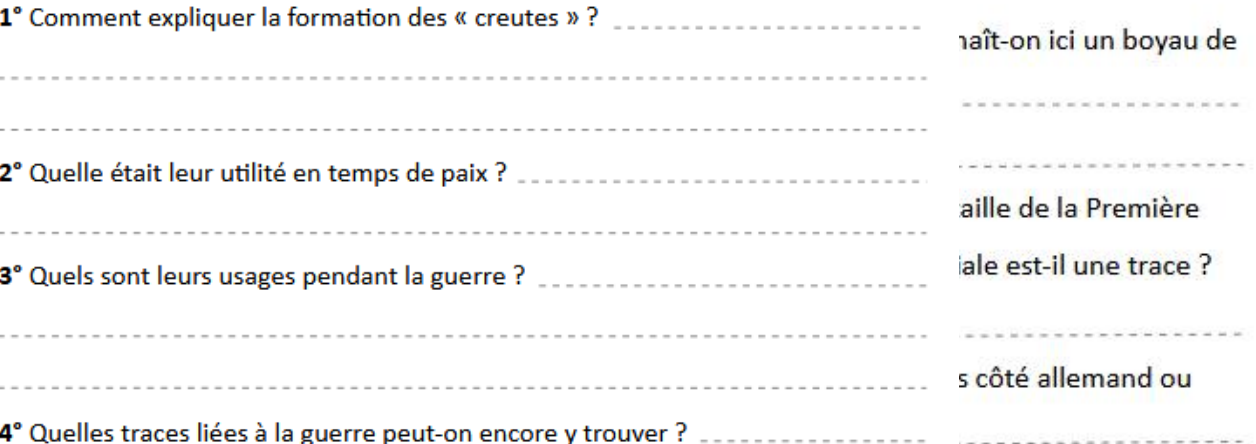

La forêt

Quels signes voyez-vous dans cette forêt qui montrent des interventions mas humaines?

Identifiez quelques essences d'arbres ainsi que quelques espèces animales.

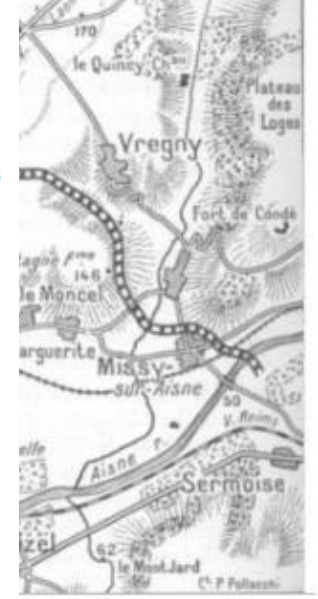

聨

Le webinaire sera disponible sur le portail d'histoire-géographie de l'académie, avec les ressources présentées.

## Merci pour votre attention

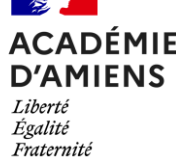

Photographie de Valérie David, Château de Fère-en-Tardenois, avril 2017